# **METODOLOGÍA DEL FICHERO EVALUACIÓN DE IMPACTO**

## **PAPIIT IN 302317**

El fichero Excel **"Evaluación de impacto"** contiene los datos relevantes de trabajos empíricos que analizan los efectos de las políticas tecnológicas en el esfuerzo (input), así como, el resultado (output) innovador y otras variables relacionadas. Su estructura está orientada a facilitar la revisión de los estudios para ser utilizado de acuerdo a las prioridades de los interesados en el tema; por lo tanto, las variables se clasificaron en cinco grupos diferentes.

Para buscar estudios concretos, con características específicas se permite aplicar los siguientes filtros en el fichero Excel:

### **Filtro según referencia del estudio**

- El primer grupo cuenta con la información de la publicación, es decir, el título del trabajo, los autores, el año de publicación y los datos de la revista en la que fue publicado.

#### **Filtro según tipo de ayudas o programas públicos**

- Dado que el objetivo principal es clasificar los estudios teniendo en cuenta los tipos de ayuda utilizada (directa o indirecta). Esto nos permitirá filtrar los estudios en los que se haya utilizado subsidios, incentivos fiscales, préstamos o una combinación de éstos. Además, se incluyen estudios que evalúan el efecto de distintos programas de apoyo, con características específicas y diferentes a las anteriores.

#### **Filtro según Metodologías aplicadas**

- Los estudios empíricos buscan solventar los problemas que surgen al acercar los conceptos teóricos a la realidad. Por esto, también se pueden filtrar los estudios con respecto a la técnica econométrica utilizada para estimar el efecto de las ayudas.
- La metodología predominante es la de "matching" (emparejamiento), que facilita la comparativa entre grupos receptores y no receptores de las ayudas. Las distintas metodologías seguidas dependen de la disponibilidad de los datos y las características de éstos.

#### **Filtro según Características de la muestra**

- En cuarto lugar, se agrupan las variables relacionadas con la muestra utilizada en el estudio. Aquí se encuentra el país o región analizada, así como su pertenencia a grupos continentales. Además, se recoge información acerca de los años de estudio, esto permitirá orientar los nuevos trabajos a cubrir los vacíos existentes.
- Debido a la complejidad de la selección de las muestras, se ha creado un nuevo grupo de variables con más características, referidas a su condición de innovadoras o no, si el estudio se descompone dependiendo el tamaño de la empresa y su sector de operación.

### **Filtro según Tipo de variables dependientes sobre que se mide el impacto**

- Finalmente, se recogen las variables utilizadas para medir el efecto de las ayudas. Las variables dependientes son muy diversas, ya que los estudios combinan las de esfuerzo y resultado innovador.
	- o Se tiene en cuenta que se puede evaluar el gasto total de una empresa y el gasto privado (gasto total menos los subsidios recibidos). Además, debido a la distribución asimétrica de las variables se suele utilizar su transformación logarítmica.

Debido al amplio espectro de variables y sus transformaciones se han creado subgrupos que nos permitirán filtrar los estudios por las variables concretas:

- o Gastos absolutos: hace referencia a los trabajos en los que se han utilizado distintas concepciones de gasto (Gasto en Innovación, Gasto en I+D y sus subdivisiones entre interno y externo).
- o Dado que se busca evitar el efecto de ciertos datos influyentes se opta por relativizar los gastos, es decir, se analiza el efecto sobre los gastos respecto del volumen de ventas o del número de empleados. Esto nos permite suavizar los datos atípicos, sin embargo, provoca que la variable no solo dependa del gasto, sino también de las ventas o empleados.
- o También se evalúa el efecto sobre el empleo. En este sentido se puede filtrar los trabajos que evalúan el efecto sobre distintas variables de empleo (empleo total, tasa de crecimiento del empleo…)
- o Hay dos grupos que recogen las variables dicotómicas o las variables relacionadas con las patentes (output).
- o Finalmente, debido a la existencia de variables que no se pueden englobar en los grupos antes descritos existe la posibilidad de filtrar sobre otros tipos de variables utilizadas (Productividad, introducción de innovaciones, ventas, etc.)

Además, como parte fundamental, las referencias cuentan con un link externo que lleva a las páginas web en las que se puede encontrar el documento, así como mayor información acerca de los mismos.

Las pestañas que completan el fichero son las principales conclusiones derivadas de los estudios realizados, así como las notas con características específicas de los trabajos.

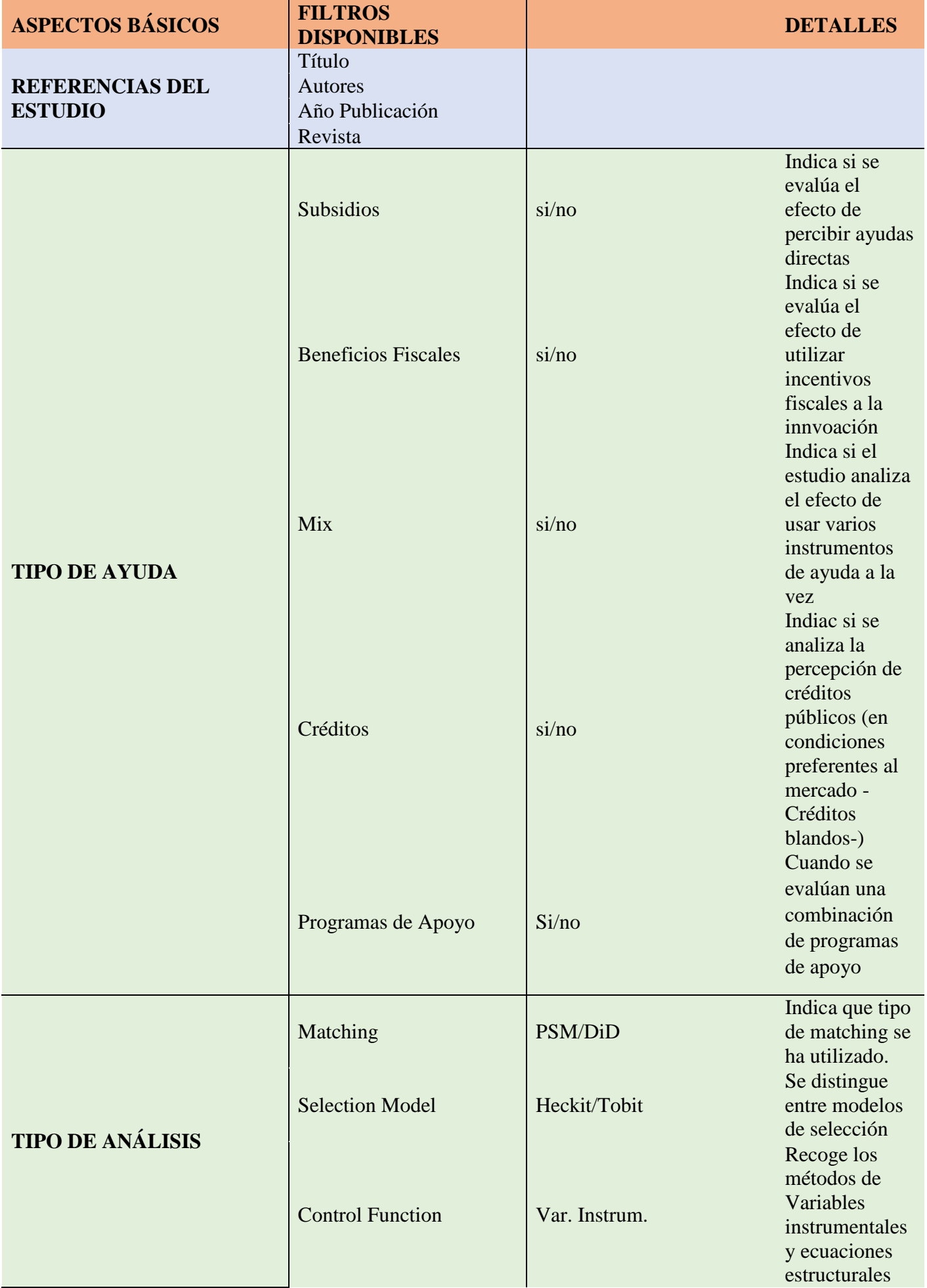

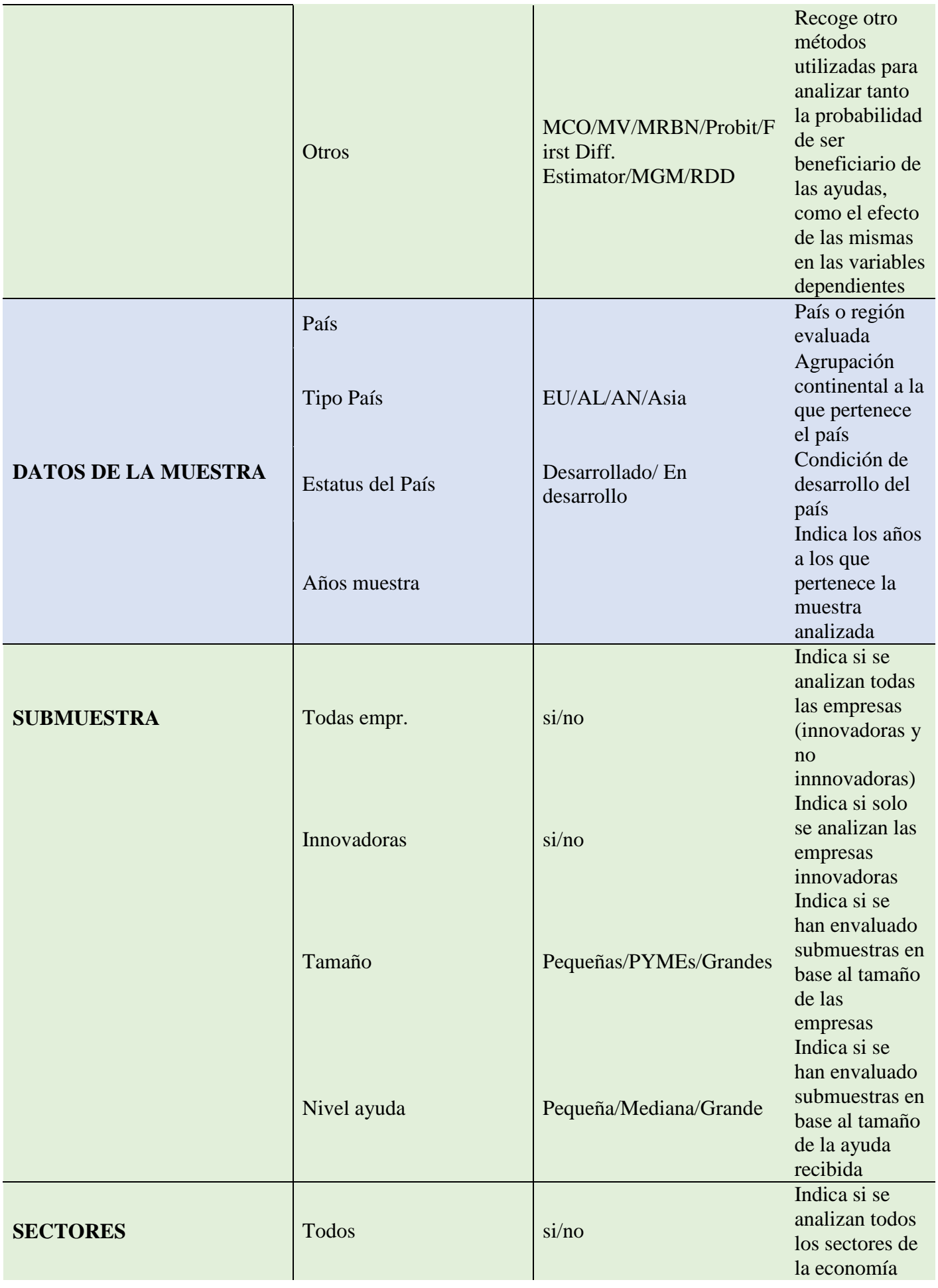

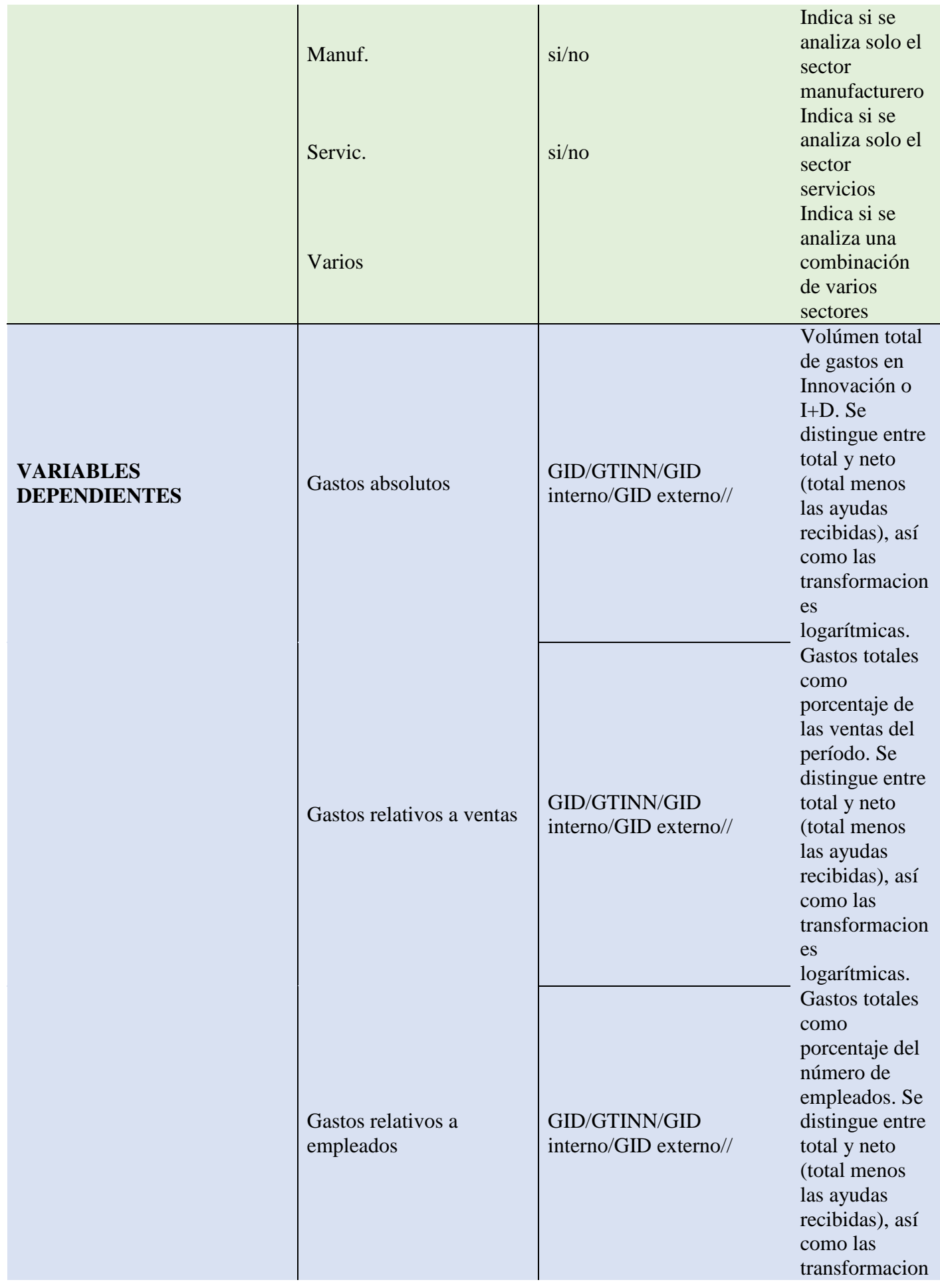

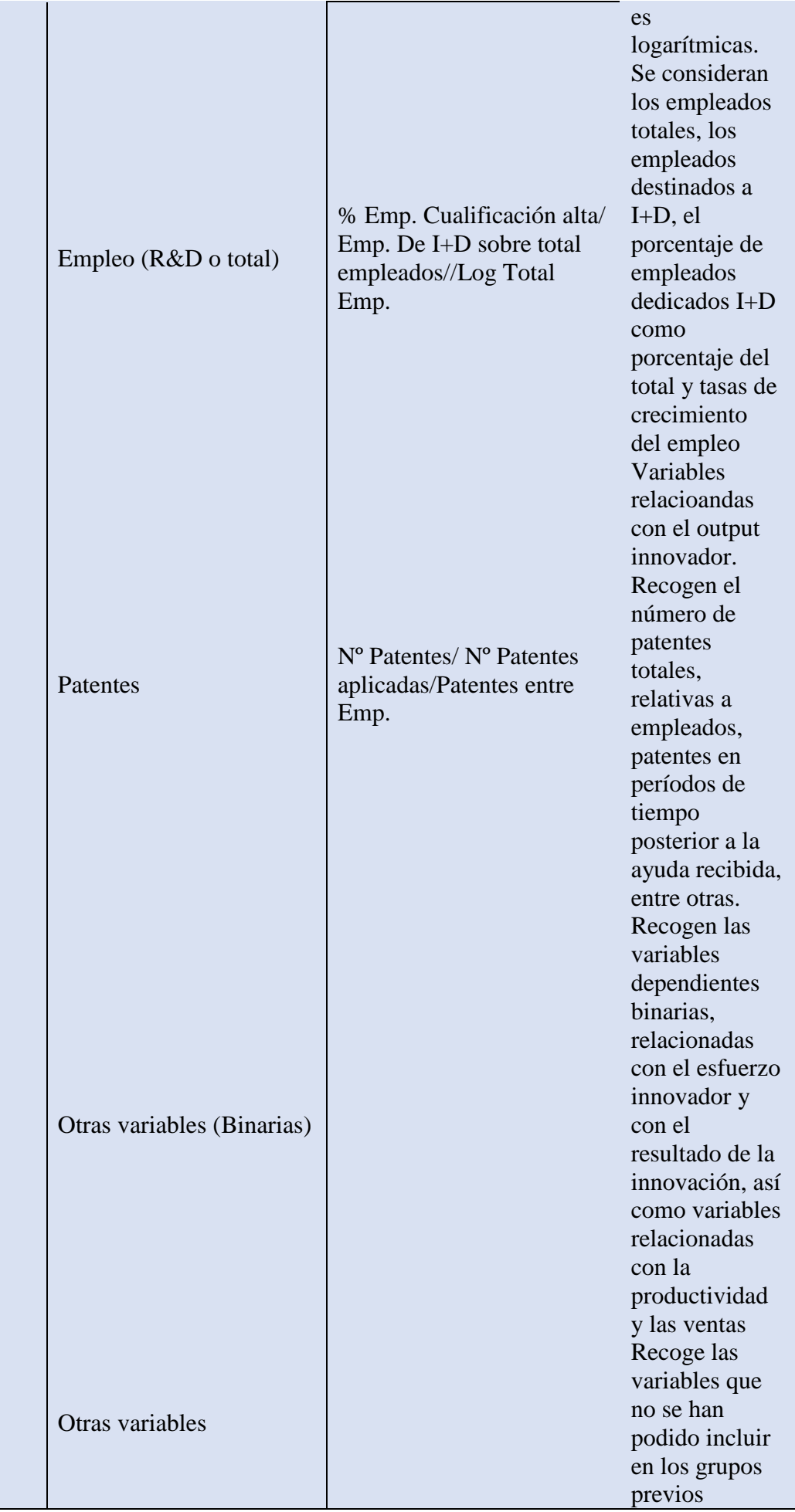

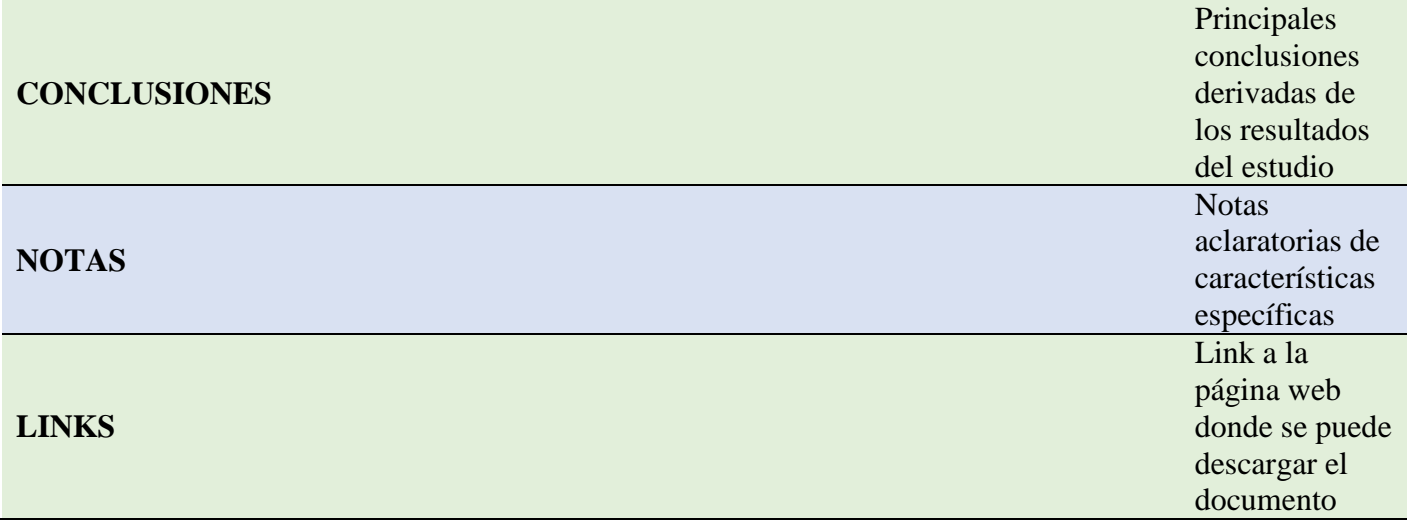

Para facilitar la lectura del fichero se adjuntan las notas correspondientes a las siglas utilizadas:

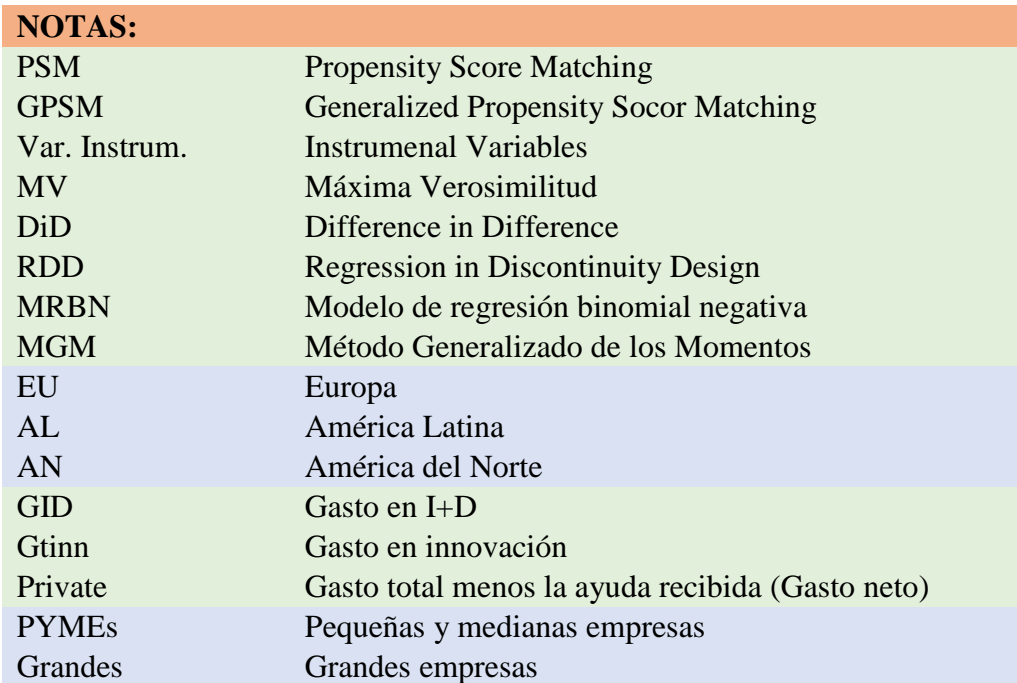